# **Template for Euronoise2018 Proceedings**

AuthorName AuthorSurname Affiliation1, Country1. CoauthorName CoauthorSurname Affiliation2, Country2.

#### **Summary**

This is the template file for the proceedings of Euronoise 2018 Conference. Please use this format when preparing your submission. The templates are available in electronic form at the conference website. In case you use Latex, you also need the accompanying latex style file EAAproceedings.sty.

You can find the PACS numbers at <a href="https://publishing.aip.org/publishing/pacs/pacs-2010-regular-edition">https://publishing.aip.org/publishing.aip.org/publishing/pacs/pacs-2010-regular-edition</a>, where subsection 43 (<a href="https://publishing.aip.org/publishing.aip.org/publishing/pacs/pacs-acoustics-appendix">https://publishing.aip.org/publishing/pacs/pacs-acoustics-appendix</a>), and appendix (<a href="https://publishing.aip.org/publishing/pacs/pacs-acoustics-appendix">https://publishing.aip.org/publishing/pacs/pacs-acoustics-appendix</a>), contains the codes for Acoustics. Please note that you should submit a pdf version of the paper, regardless if you used Latex or Word for writing the paper.

PACS no. xx.xx.Nn, xx.xx.Nn

#### 1. Introduction

This is a text which is repeated many times in order to demonstrate how text floats across columns. This is a text which is repeated many times in order to demonstrate how text floats across columns. This is a text which is repeated many times in order to demonstrate how text floats across columns. This is a text which is repeated many times in order to demonstrate how text floats across columns. This is a text which is repeated many times in order to demonstrate how text floats across columns. This is a text which is repeated many times in order to demonstrate how text floats across columns. This is a text which is repeated many times in order to demonstrate how text floats across columns. This is a text which is repeated many times in order to demonstrate how text floats across columns. This is a text which is repeated many times in order to demonstrate how text floats across columns. This is a text which is repeated many times in order to demonstrate how text floats across columns. This is a text which is repeated many times in order to demonstrate how text floats across columns. This is a text which is repeated many times in order to demonstrate how text floats across columns. This is a text which is repeated many times in order to demonstrate how text floats across columns. This is

a text which is repeated many times in order to demonstrate how text floats across columns.

#### 1.1. Figures

All figures should be centered inside the framing boxes. The framing boxes will automatically appear, as shown in Figures 1-2, if you use the Latex commands in the template file. Figure captions should follow each figure and have the format given in Figures 1-2. Vectorial figures are preferred. For example when using Matlab, export using either Encapsulated Postscript (LaTeX users), or .png (Word users). Also, in order to provide a better readability, figure text font size should be at least identical to footnote font size. To do so using Matlab, use the subplot command before plotting. If bitmap figures are used, please make sure that the resolution is enough for print quality. Figure 1 illustrates an example of a figure spanning two columns, and Figure 2 spans one column.

The figures extend beyond the figure boundaries. This is probably due to differing program versions. A solution is: When you insert figures, do: "insert > picture > from file". After that, right-click on the figure and choose format picture. Now go to "Layout" and choose "Square" or "Tight" instead of "In line with text". Then you should be able to position the figure.

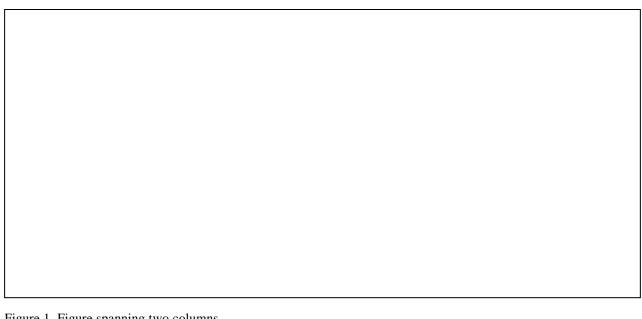

Figure 1. Figure spanning two columns.

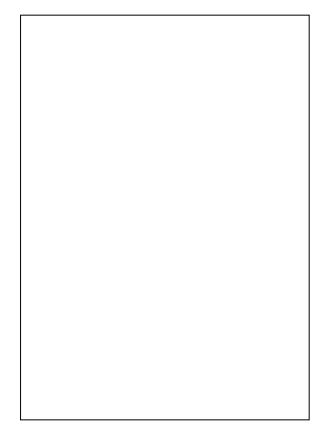

Figure 2. Figure spanning one column.

#### 1.2. **Tables**

In the same way as for figures, all tables should be centered on the column (or page, if the table spans both columns), see Tables I and II. Table captions should be above each table and have the format shown in Tables I-II.

Table I. Basic table style, spanning one column.

| х   | У   | z   | f(x,y,z) |
|-----|-----|-----|----------|
| 0.5 | 1.2 | 0.9 | 2.1      |
| 0.7 | 2.5 | 1.0 | 5.0      |

### 1.3. Equations

Equations should be placed on separate lines and numbered, so that the expression

$$m = \sqrt{r_S^2 + (z - z_S)^2},\tag{1}$$

can be referred to as equation 1.

### 1.4. Page numbers

Page numbers will be added to the document electronically, so please do not try to insert page numbers. The maximum number of pages allowed is 8.

#### 1.5. Reference format

The references should be numbered in order of appearance.

#### 1.5.1. Reference format examples

The reference format is the same as used in Acta Acustica united with Acustica. We have shown some examples here, for a journal paper [1], for a book [2], for a conference paper [3], and for a book chapter [4].

Table II. Table spanning two columns.

| x   | у   | z   | f(x,y,z) |
|-----|-----|-----|----------|
| 0.5 | 1.2 | 0.9 | 2.1      |
| 0.7 | 2.5 | 1.0 | 5.0      |

# 2. Conclusions

This template can be found on the conference website. This template can be found on the conference website.

## Acknowledgement

This project has been funded by the research council of country 1.

#### References

- [1] B. Crewe, B. Gaudio: Silence Is Golden. Acustica 4 (1964) 154-168.
- [2] C. Zwikker, C. W. Kosten: Sound Absorbing Materials. Elsevier, Amsterdam, 1949. (Reprinted by NAG 2011).
- [3] F. Boeijen, S. Bos: Twee mannen zo stil. Proc. Euronoise 2015, 740-746.
- [4] P. Simon, A. Garfunkel: Sound of Silence. In: G. Claes (eds.). Q Millennium Top 1000, Vol. 3, Division of universal music Belgium, Antwerp, 2012.